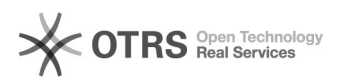

## **Ich kann mich nicht anmelden** 07/20/2019 03:30:43

## **FAQ Article Print**

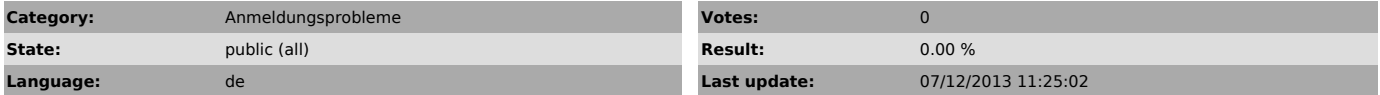

*Symptom (public)*

Klicken Sie bitte in der Anmeldemaske einfach auf "Kennwort vergessen?", um<br>sich ein neues Kennwort zuschicken zu lassen

Nachdem man auf den Link der ersten E-Mail "Neues Kennwort anfragen" klickt, erhält man eine weitere E-Mail "Neues Kennwort erzeugt", die das neue Kennwort enthält.

Leider kommt die E-Mail mit dem neuen Kennwort nicht... Was nun?"

Prüfen Sie bitte Ihren ,Junk-Ordner' bzw. Ihren "Spam-Ordner", ob die Mail<br>sich dort befindet

*Problem (public)*

*Solution (public)*